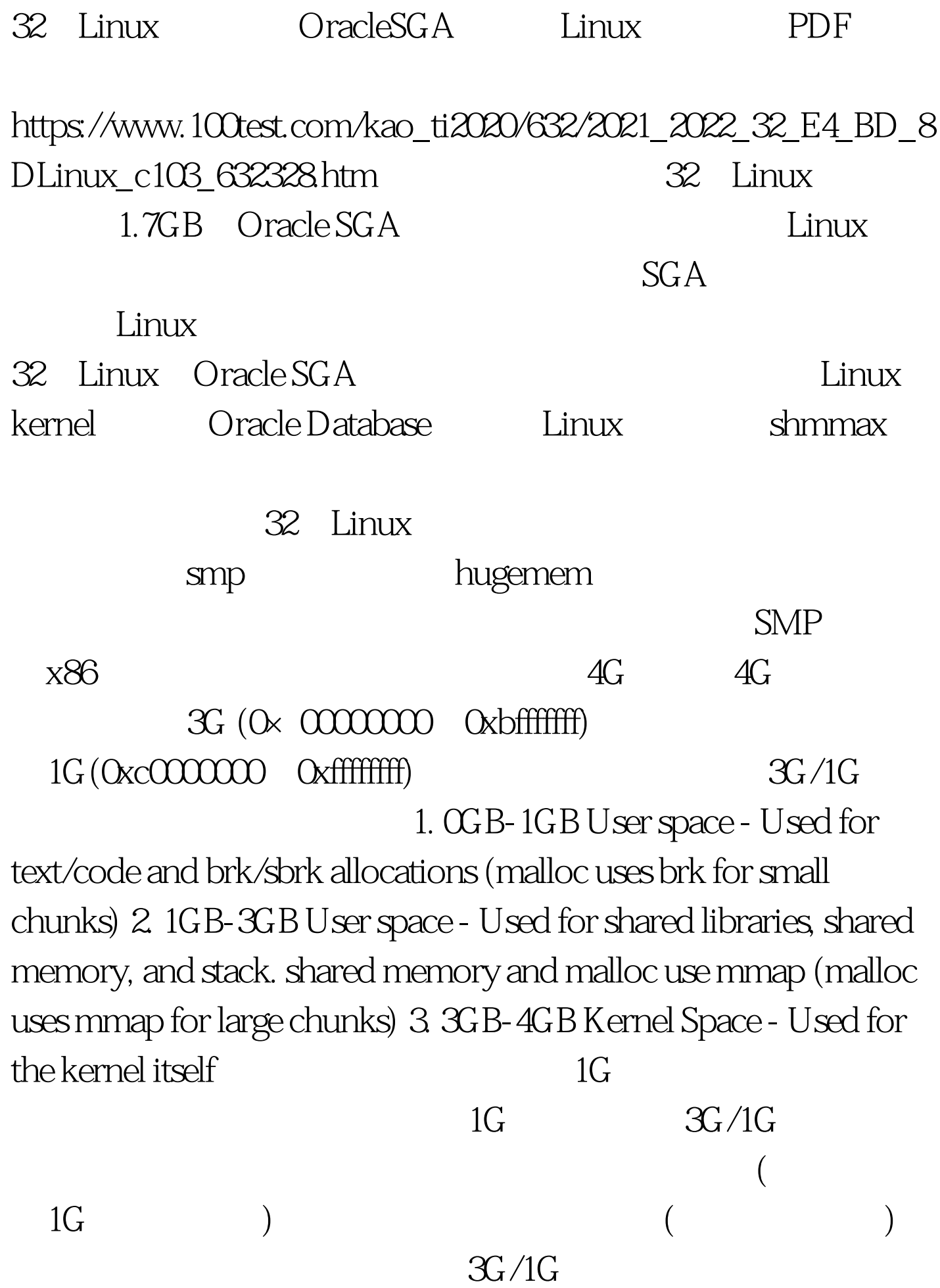

 $\epsilon$  $mem\_map[]$  1G  $32G$  mem\_map[]  $0.5G$  $896M$  )  $1.5\%$ .  $64G$  mem\_map[]

mem\_map[] mem\_map[]

hugemem hugemem SMP 3G/1G hugemem 4G/4G  $1G$  4G  $3G$  4G  $3G/1G$  4G  $4G/4G$  $\frac{3}{2}$  32G  $6$  4G/4G  $200G$   $x86$  (  $4G/4G$  and  $1G$ smp hugemem  $3G/1G$   $4G/4G$ Oracle Database Oracle SGA Oracle Database , SGA Oracle 10g Release 1: SGA O  $\times$  5000000(1.25GB) Oracle 10g Release 2: SGA  $0 \times 2000000005GB$  ( Oracle )  $3G/1G$ smp Oracle 10g Release 1 SGA 3GB - 1.25 =

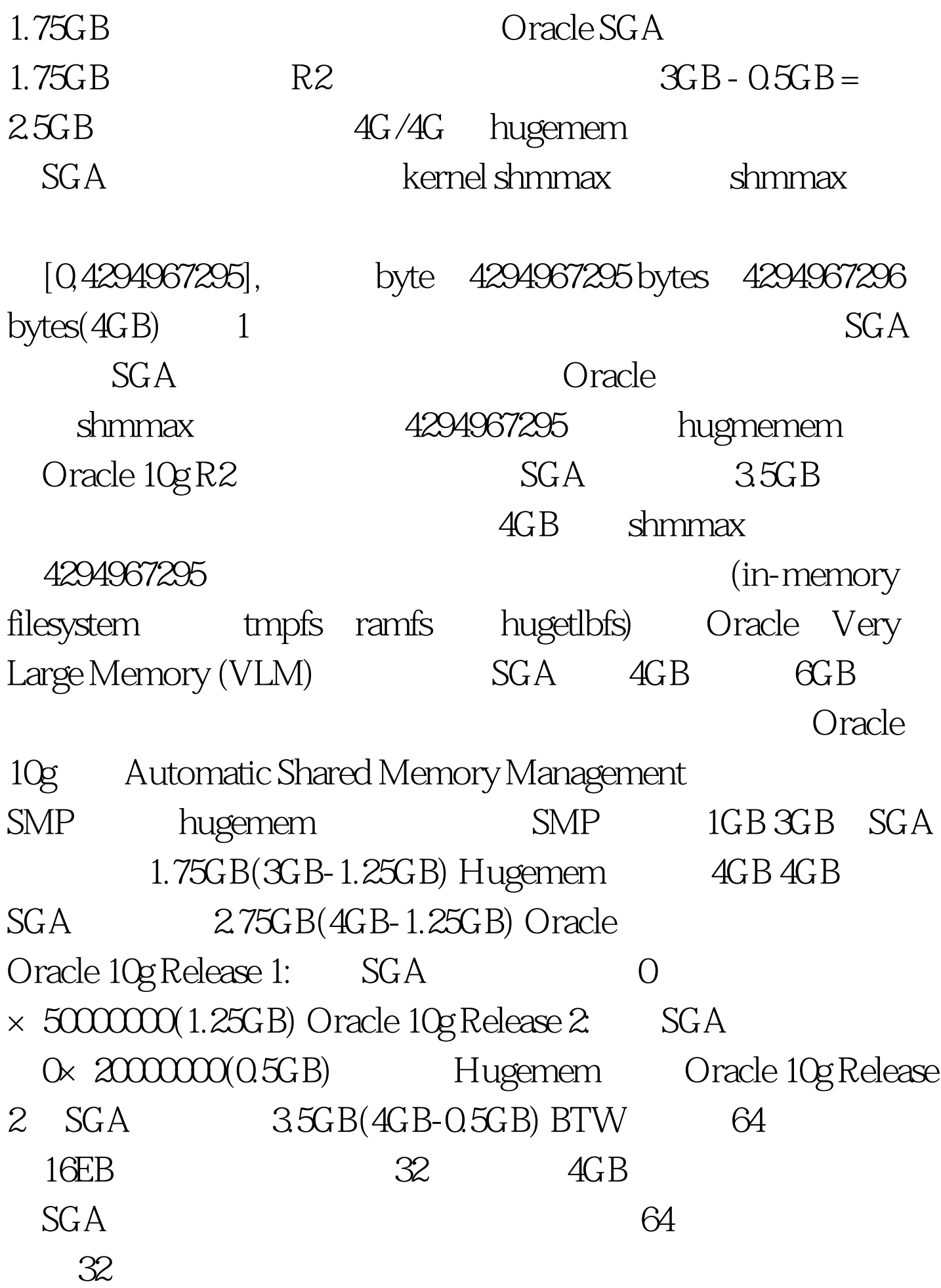

## $\lim_{\alpha\to 0}$

 $100Test$ www.100test.com